## **Carlos Vitor de Alencar Carvalho**

### **Simulação de transporte e deposição de sedimentos siliciclásticos em ambientes de plataforma, talude e bacia**

#### **TESE DE DOUTORADO**

Tese apresentada ao Programa de Pós-Graduação em Engenharia Civil do Departamento de Engenharia Civil da PUC-Rio como parte dos requisitos parciais para obtenção do título de Doutor em Engenharia Civil. Área de Concentração: Estruturas.

Orientador: Luiz Fernando Campos Ramos Martha

Rio de Janeiro Dezembro de 2002

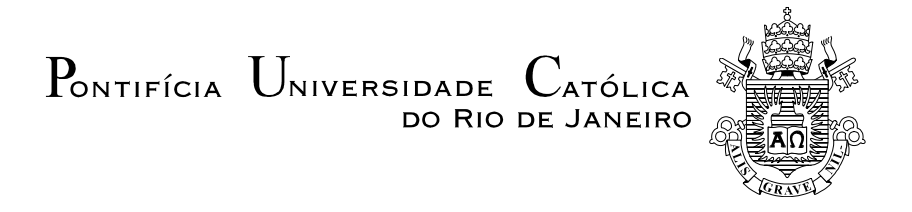

#### **Carlos Vitor de Alencar Carvalho**

#### **Simulação de transporte e deposição de sedimentos siliciclásticos em ambientes de plataforma, talude e bacia**

Tese apresentada como requisito parcial para obtenção do grau de Doutor pelo Programa de Pós-Graduação em Engenharia Civil do Departamento de Engenharia Civil do Centro Técnico Científico da PUC-Rio. Aprovada pela Comissão Examinadora abaixo assinada.

> **Prof. Luiz Fernando Campos Ramos Martha Orientador** Departamento de Engenharia Civil – PUC-Rio

> > **Prof. Jobel Lourenço Pinheiro Moreira**  Petrobrás

> > > **Prof. Edison José Milani**  Petrobrás

> > > **Prof. Chang Hung Kiang UNESP**

**Prof. Eurípedes do Amaral Vargas Jr.**  Departamento de Engenharia Civil – PUC-Rio

**Prof. Paulo Cezar Pinto Carvalho**  Departamento de Engenharia Civil – PUC-Rio

> **Prof. Ney Augusto Dumont**  Coordenador Setorial do Centro Técnico Científico – PUC-Rio

Rio de Janeiro, 06 de dezembro de 2002

Todos os direitos reservados. É proibida a reprodução total ou parcial do trabalho sem autorização da universidade, do autor e do orientador.

#### **Carlos Vitor de Alencar Carvalho**

Graduou-se em Engenharia Civil na UFPa (Universidade Federal do Pará) em 1995. Fez o curso de Mestrado em Estruturas pelo Departamento de Engenharia Civil no período de 1996 a 1998.

Ficha Catalográfica

Carvalho, Carlos Vitor de Alencar

 Simulação de transporte e deposição de sedimentos siliciclásticos em ambientes de plataforma, talude e bacia / Carlos Vitor de Alencar Carvalho ; orientador: Luiz Fernando Campos Ramos Martha. – Rio de Janeiro : PUC, Departamento de Engenharia Civil, 2002.

[18], 113 f. : il. ; 30 cm

 Tese (Doutorado) – Pontifícia Universidade Católica do Rio de Janeiro, Departamento de Engenharia Civil.

Inclui referências bibliográficas.

 1. Engenharia civil – Teses. 2. Computação gráfica. 3. Geologia. 4. Simulação numérica. 5. Sedimentologia. 6. Estratigrafia. 7. Dinâmica dos fluídos. I. Martha, Luiz Fernando Campos Ramos. II. Pontifícia Universidade Católica do Rio de Janeiro. Departamento de Engenharia Civil. III. Título.

CDD: 624

PUC-Rio - Certificação Digital Nº 9816227/CA PUC-Rio - Certificação Digital Nº 9816227/CA

> Para meus pais, Francisco e Conceição, e para minha querida esposa Janaina.

#### **Agradecimentos**

A Deus, meu Criador e perene Inspiração.

Ao meu orientador, Luiz Fernando Martha, pela orientação, pelo incentivo constante, pela dedicação, pelos conhecimentos transmitidos durante os cursos de mestrado e doutorado, pela confiança depositada em meu trabalho e principalmente pela oportunidade de estudar e desenvolver esta tese.

Ao geólogo do CENPES/PETROBRAS José Eduardo Faccion, pela grande colaboração neste trabalho. Os conhecimentos e experiências sobre geologia transmitida ao longo do desenvolvimento desta pesquisa foram de fundamental importância para o desenvolvimento deste trabalho e para aumentar os meus conhecimentos sobre geologia.

Ao professor Eurípedes do Amaral Vargas Jr. pelas discussões de idéias contidas neste trabalho principalmente sobre a análise numérica implementada neste trabalho.

Ao professor Jean-Jacques Royer da Nancy School of Geology (Computer Science Department), pelas discussões sobre os algoritmos de trajetórias de fluxos.

Aos professores da UFPa, Remo Magalhães de Souza, Antônio Malaquias Pereira, Ronaldson Mendes Carneiro e José Perilo da Rosa Neto pelos ensinamentos e incentivos durante a graduação.

A minha esposa Janaina Veiga Carvalho pela compreensão, força, apoio, ajuda e incentivo durante todo o tempo.

Ao meu pai Francisco Carvalho e minha mãe Conceição Carvalho a minha eterna gratidão pelo apoio e incentivo que me deram para desenvolver este trabalho e ao longo de toda a minha vida.

Aos funcionários de Departamento de Engenharia Civil e do Tecgraf principalmente à Ana Roxo, Yedda Claudinei e Elivelton pelo apoio.

Aos amigos do Tecgraf/PUC-Rio e do Departamento de Engenharia Civil da PUC-Rio.

Ao laboratório Tecgraf pela infra-estrutura e pelo ambiente que permitiram o desenvolvimento deste trabalho.

Ao CNPq e ao Convênio Tecgraf – CENPES/PETROBRAS pelo apoio financeiro ao longo do curso.

#### **Resumo**

 Carvalho, Carlos Vitor de Alencar; **Simulação de transporte e deposição de sedimentos siliciclásticos em ambientes de plataforma, talude e bacia**. Rio de Janeiro, 2002, 131p. Tese de Doutorado – Departamento de Engenharia Civil, Pontifícia Universidade Católica do Rio de Janeiro.

A geologia sedimentar trata do estudo dos processos físicos, químicos e biológicos atuantes na superfície da Terra não só no presente como também ao longo de toda a sua evolução. Em função disso, ela pode ser aplicada em diversos campos, como, por exemplo, no estudo da formação de combustíveis fósseis. Um dos focos principais da geologia sedimentar reside em determinar os parâmetros e processos pelos quais as bacias sedimentares são preenchidas. Neste trabalho é apresentado o desenvolvimento de um simulador numérico de sedimentação tridimensional, chamado de *STENO*, com ênfase nos processos deposicionais em ambientes de plataforma, talude e bacia. O algoritmo do simulador é baseado nos conceitos quantitativos formulados pela Estratigrafia de Seqüências, como mecanismos de controle primário da arquitetura dos estratos sedimentares, e em uma análise numérica para simulação do fluxo bidimensional de um fluido incompressível, em regime permanente, não viscoso, em função da batimetria da região a ser modelada através de um *grid* regular definido pelo usuário. O campo de velocidades, calculado a partir das velocidades de aporte de sedimentos e das velocidades de corrente, é utilizado para determinar a direção de escoamento dos sedimentos (linhas de correntes). A abordagem dada pelo algoritmo do *STENO* é inovadora em termos dos algoritmos existentes, pois considera que os sedimentos são transportados hidrodinamicamente, isto é, na direção *x* e *y* eles são transportados seguindo as linhas de corrente e na direção *z* a movimentação/deposição dos sedimentos é controlada pelo ângulo de estabilidade de cada fração litológica (areia, silte ou argila) e pelo volume do espaço disponível para acomodação em cada uma das colunas formadas a partir das células do modelo discretizado.

#### **Palavras-chave**

Computação gráfica, geologia, simulação numérica.

#### **Abstract**

 Carvalho, Carlos Vitor de Alencar; **Simulation of transport and deposition of siliciclastic sediments in plataform, slope, and basin environments.** Rio de Janeiro, 2002, 131p. Doctor's Thesis – Civil Engineering Departament, Pontifical Catholic University of Rio de Janeiro.

Sedimentary Geology deals with the study of the physical, chemical and biological processes operating in the surface of the Earth, not only in the present days, but also along all History. Therefore, it can be applied in miscellaneous fields, as, for example, in the study of fossils fuels formation. One of the main focus of sedimentary geology inhabits in determining the parameters and processes for which the sedimentary basins are filled. In this work the development of a numerical simulator of sedimentation 3D, called STENO is presented, with emphasises the depositary processes in platform, slope, and basin environments. The algorithm of the simulator is based on the formulated quantitative concepts for Sequence Stratigraphy, as mechanisms of primary control of the architecture of sedimentary stratus, and in a numerical analysis for simulation of the 2D steady-state flow of a incompressible fluid, not viscous, in function of the bathymetry of the region represented by one regular grid defined by the user. The velocity field calculated from boundary conditions (sediment aport velocity and for field stream velocity) it is used to determine the direction of draining of the sediments (streamlines). The algorithm of STENO is innovative because it considers that the sediments are carried hydrodynamicsly, that is, in direction *x* and *y* they are carried following streamlines and in direction *z*. The movement/deposition of sediments is controlled by an angle of stability of each lithology fraction (sand, silte or clay) and by the volume of the available space for accommodation in each one of the columns formed in the cells of the discretized model.

#### **Keywords**

Computer graphics, geology, numerical simulation.

# **Sumário**

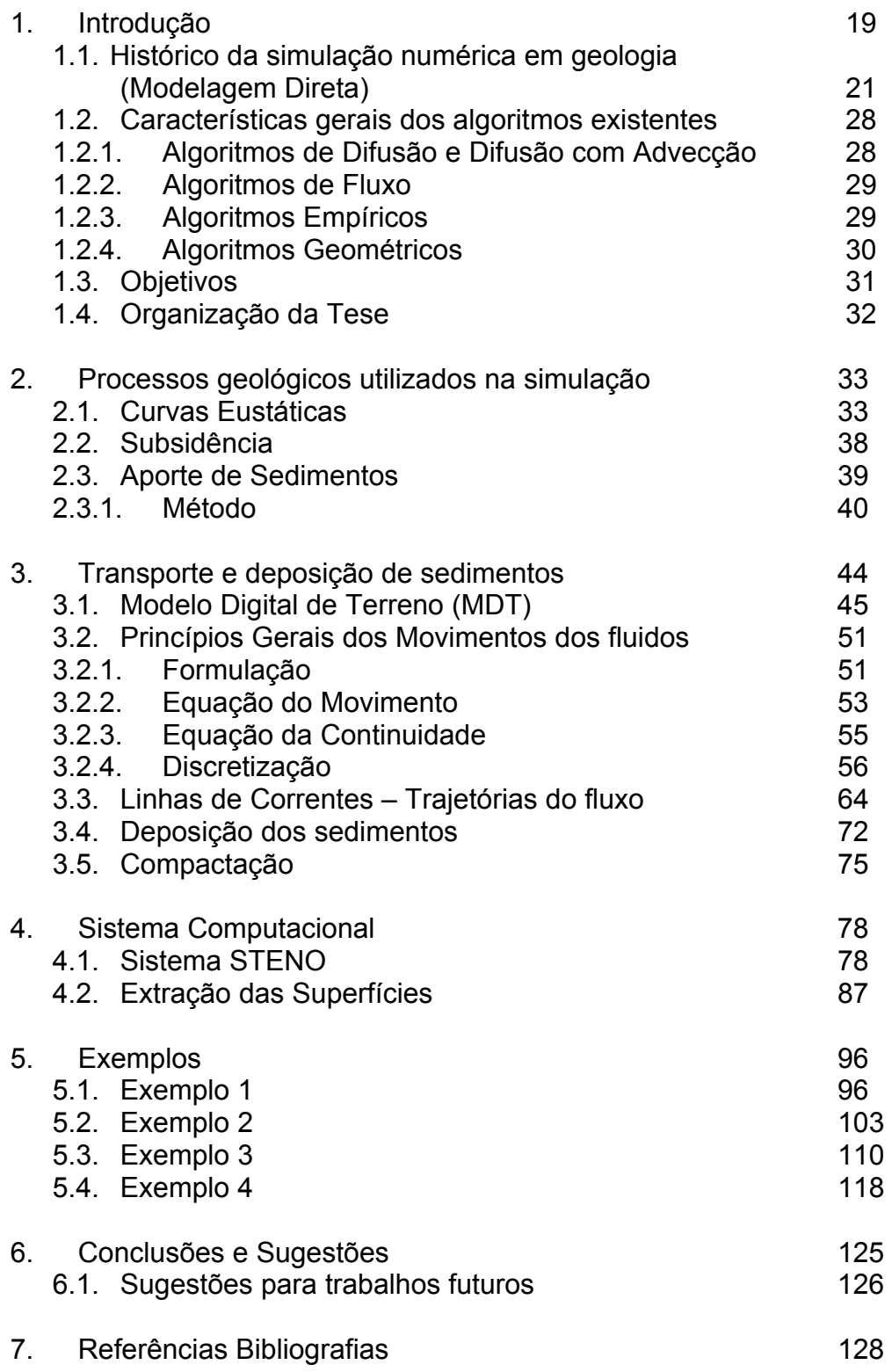

# **Lista de Figuras**

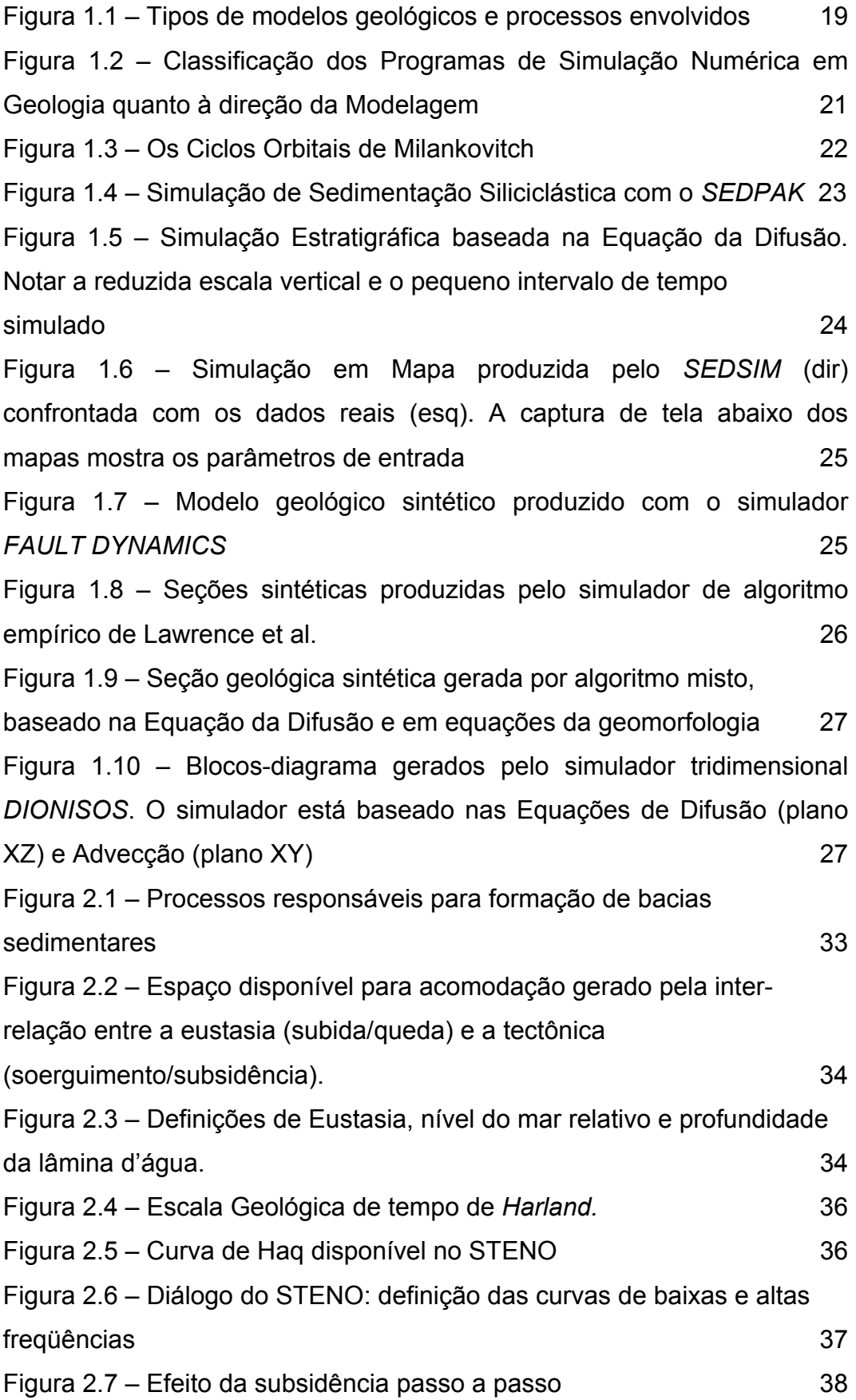

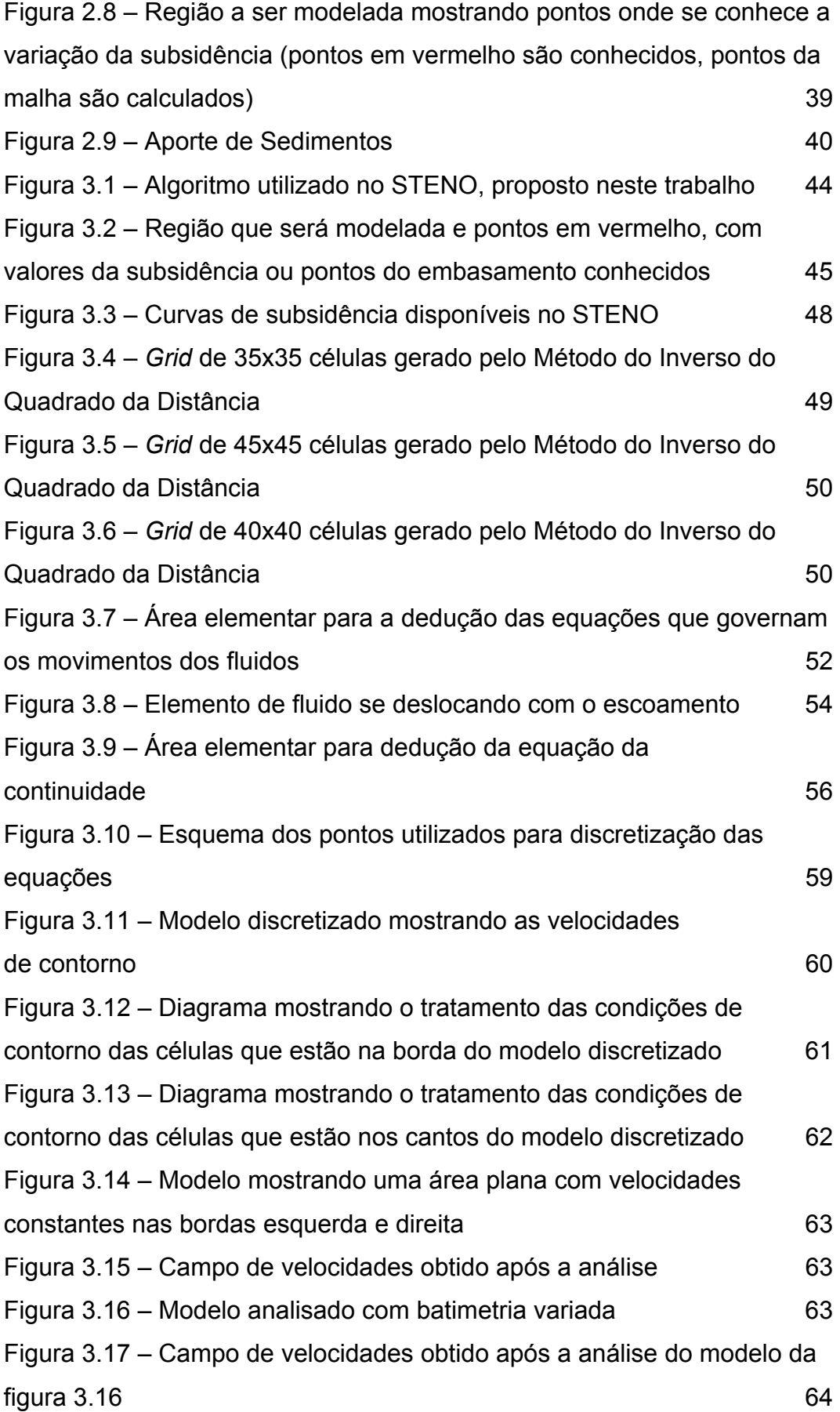

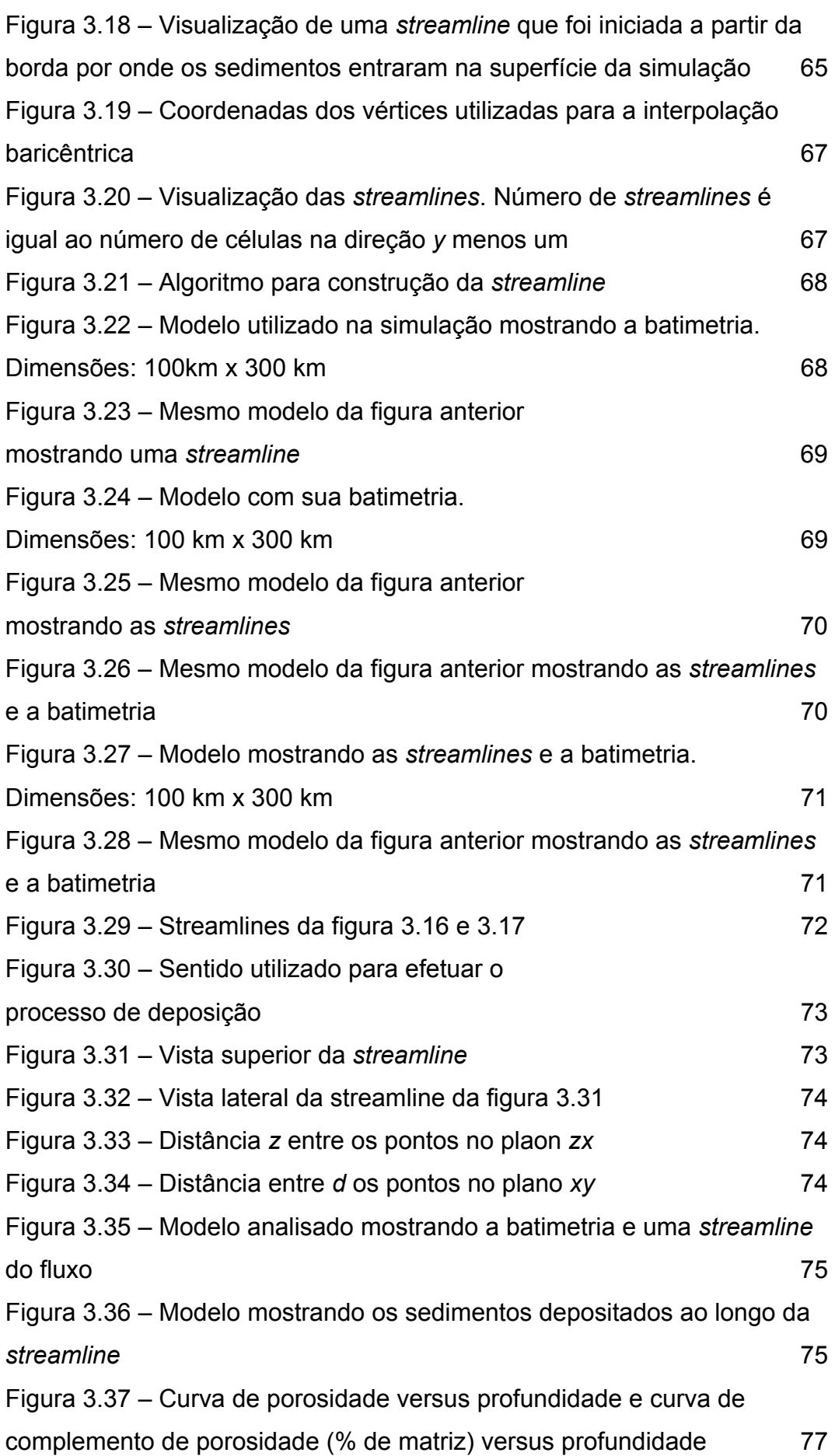

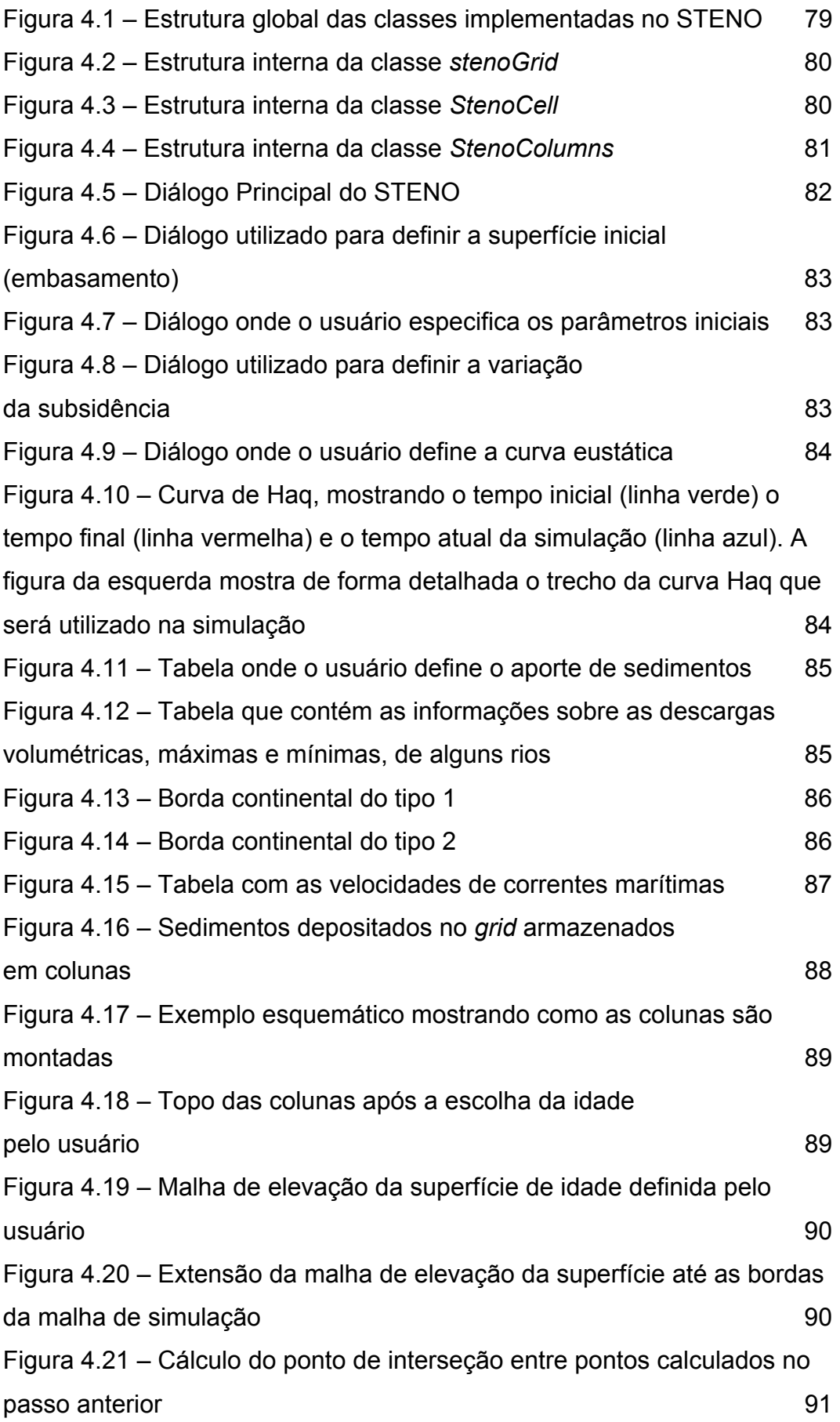

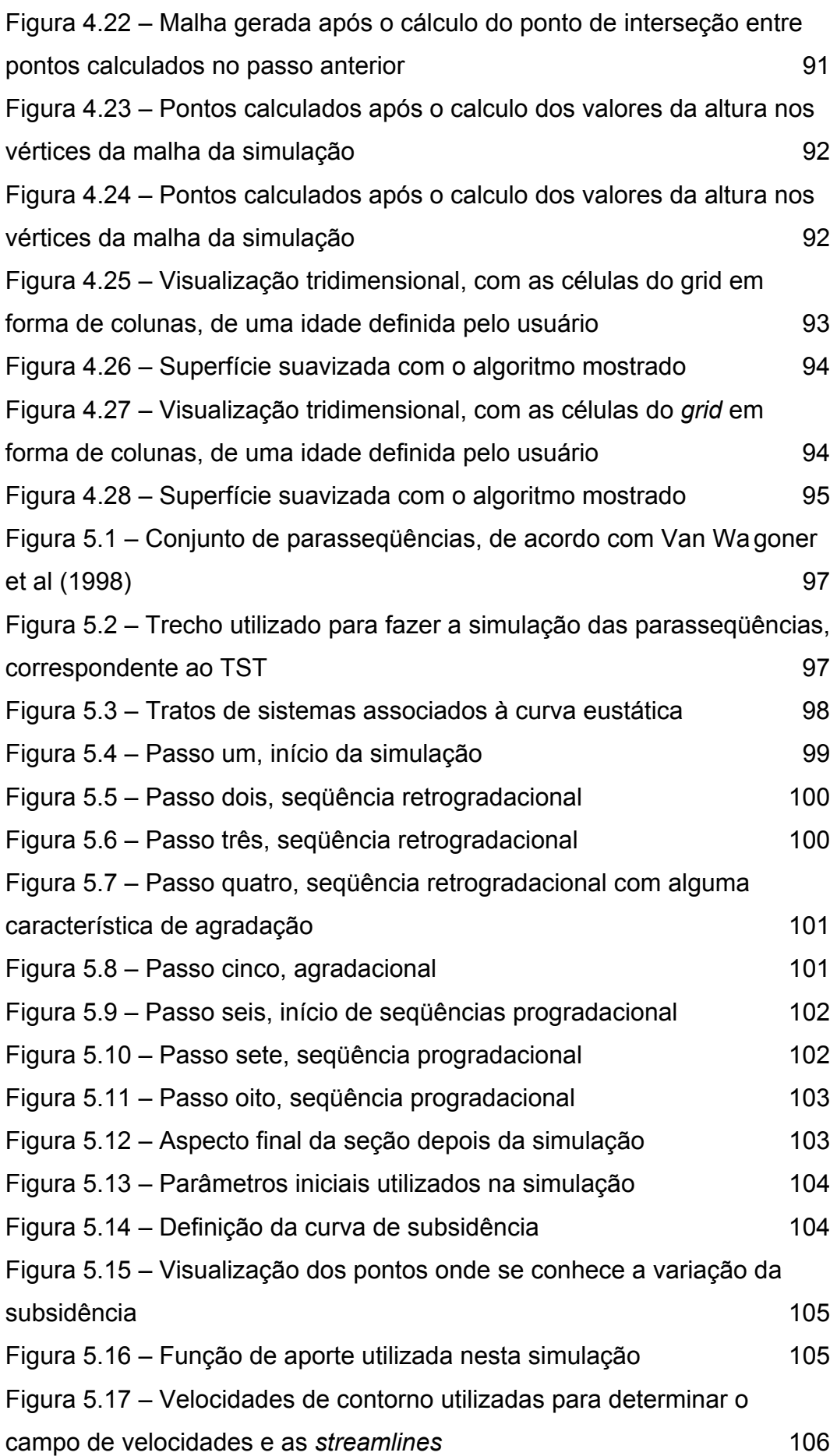

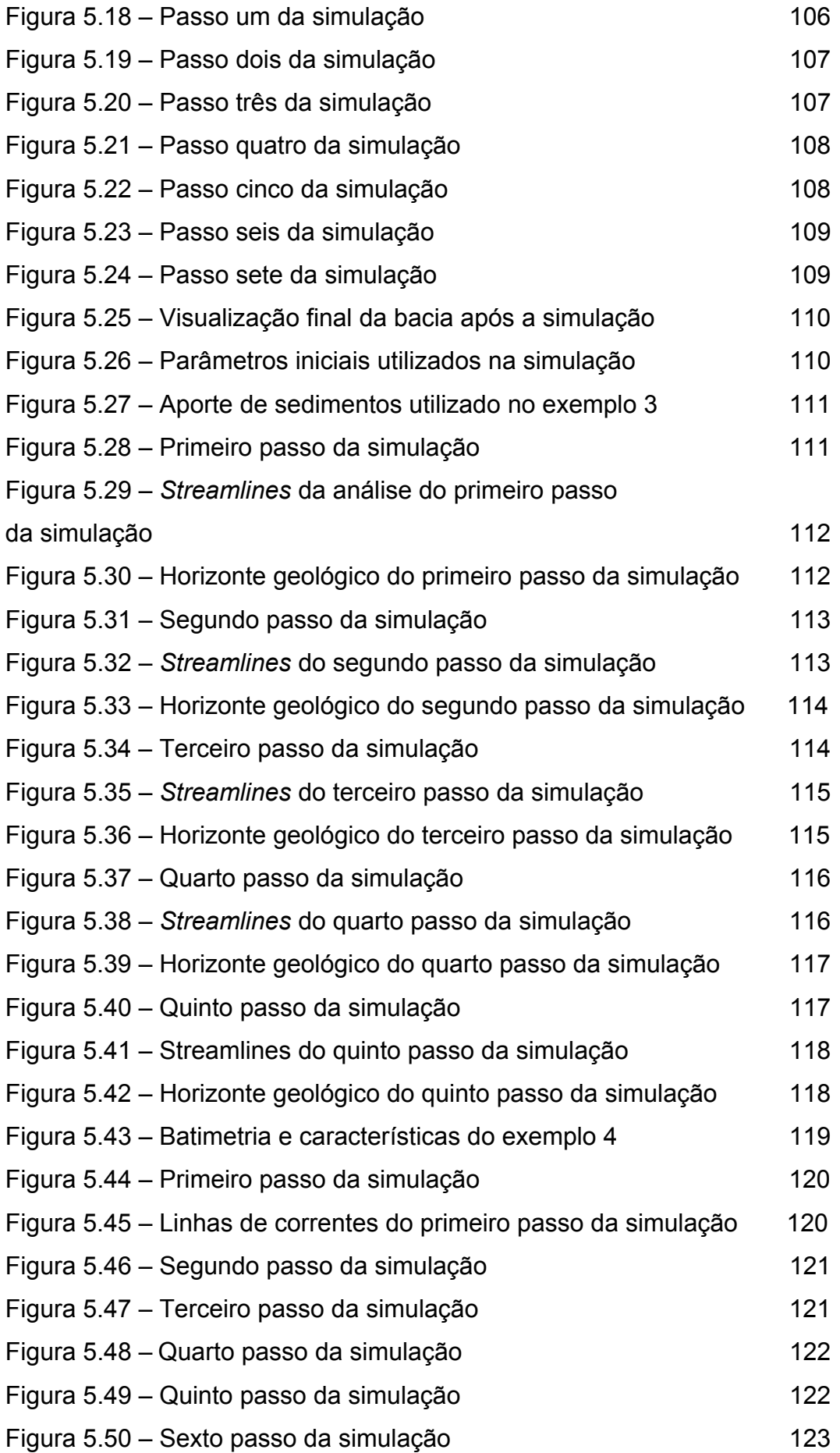

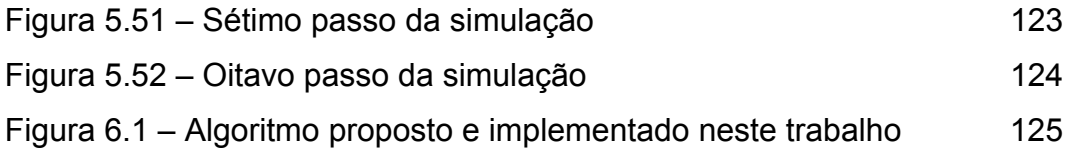

# **Lista de Tabelas**

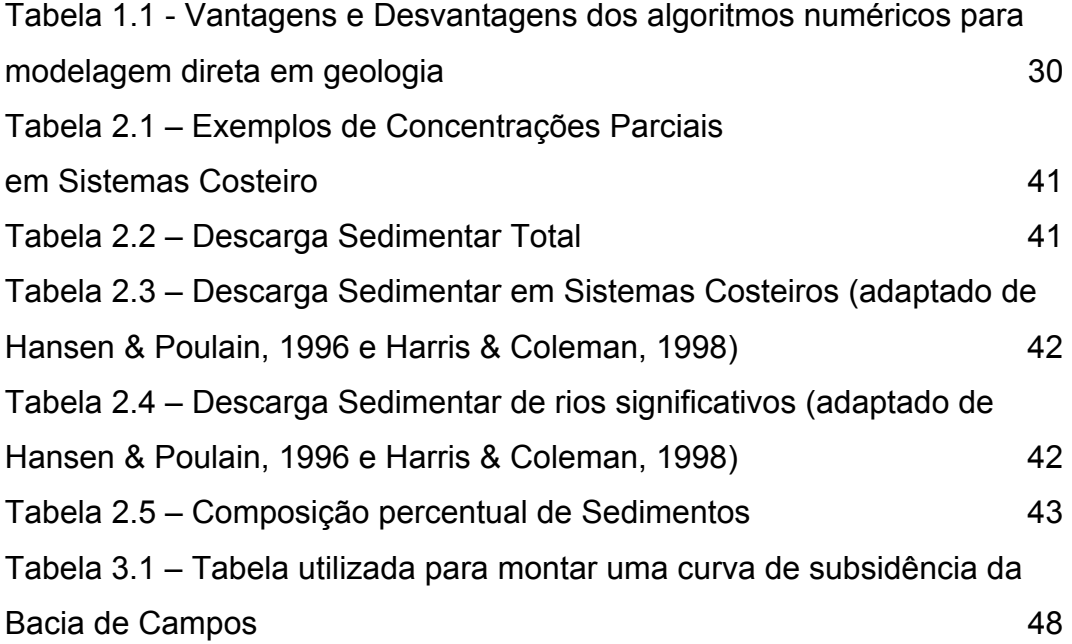

#### **Caracteres Romanos**

*a* – aceleração do fluido

- *b*[*i*] coeficientes baricêntricos
- *dA* área em que o fluido está atuando
- *dec* o fator de decaimento

*D <sup>f</sup>* – valor da profundidade correspondente a idade imediatamente acima da idade atual da simulação

*Di* – valor da profundidade correspondente a idade imediatamente abaixo da idade atual da simulação

- *g* é a aceleração da gravidade
- *hij* distância entre o nó (j) do *grid* e o ponto da amostra *i*
- *h* altura do fluido (batimetria)
- *Hs*  altura de sedimentos de uma camada
- *<sup>f</sup> I* valor da idade imediatamente acima da idade atual da simulação
- *<sup>i</sup> I* valor idade imediatamente abaixo da idade atual da simulação
- *n* número de amostras utilizadas para interpolar cada nó do *grid*
- *Qentra* vazão que entra na área elementar
- *Qsai* vazão que sai da área elementar
- *R* região de análise
- *u* componente x do vetor velocidade
- *v* componente y do vetor velocidade
- $v(x, y)$  componente x do vetor velocidade
- $v_y(x, y)$  componente y do vetor velocidade
- $\vec{v}$  vetor velocidade
- *w* componente z do vetor velocidade
- *Zt* profundidades do topo
- *Zb*  profundidade da base
- $z(x, y)$  valor interpolado para o nó do *grid*

*<sup>i</sup> z* – valor da subsidência da amostra *i*

#### **Caracteres Gregos**

- $\beta$  expoente de ponderação
- δ*R* fronteira de região de análise
- ∆*t* intervalo de tempo
- ∆*x* distância entre as células do grid na direção x
- ∆*y* distância entre as células do grid na direção y
- $\phi$  potencial de velocidade
- $\gamma$  peso específico
- $\eta$  –coordenada paramétrica
- $\rho$  massa especifica do fluido
- <sup>ρ</sup>*0*  a porosidade inicial
- $\xi$  coordenada paramétrica